# **BEM Cheat Sheet**

#### **What is BEM?**

BEM (Block-Element-Modifier) is a CSS naming convention developed by the team at Yandex to improve scalability and maintainability in web development.

Put simply, the idea of BEM is to "divide the user interface into independent blocks" by naming CSS classes in **blocks**, **elements** & **modifiers**.

```
/* Block component */
.card {}
/* Elements are dependent on their parent block */ 
.card__img {}
/* Modifiers are for incremental style changes */
.card--dark {} 
.card__img--large {}
```
### **Blocks**

Indepenent components that can be reused

```
HTML
  <div class="card">
   \langleimq src="...">
   \langle h2\rangle...\langle hh2\ranglep>...</p>\langle a \rangle...\langle a \rangle</div>
                                                                                        .card {
                                                                                               /* Add styles for the block here */
                                                                                        }
                                                                                      CSS
```
## **Elements**

The 'children' of blocks, used exclusively within their parent block

```
HTML
 <div class="card">
   <img class="card__img" src="...">
   <h2 class="card__title">...</h2>
   <p class="card__description">...</p>
   <a class="card__button">...</a>
 </div>
                                                             .card {} /* Block */
                                                              .card__img {} /* Element */
                                                              .card__title {} /* Element */
                                                              .card__description {} /* Element */
                                                            CSS
```
## **Modifiers**

Used for variations in style of blocks or elements\*

```
HTML
 <div class="card card--dark">
    <img src="...">
     <h2 class="card__title card__title--large">
   ...
    </h2>
    p>... p>a > ... < a ></div>
                                                             .card {} /* Block */
                                                             .card--dark {} /* Modifier (on the block) */
                                                             .card__title {} /* Element */
                                                             .card__title--large {} /* Modifier (on the 
                                                             element) */
                                                           CSS
```
\*Modifier classes are always used **with** the block/element class as shown in the example

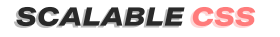

© Copyright Scalable CSS 2020